## Launchy cheat sheet

## **General**

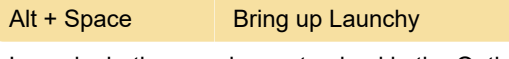

Launchy hotkey can be customized in the Options.

Last modification: 11/11/2019 8:10:18 PM

More information: [defkey.com/launchy-shortcuts](https://defkey.com/launchy-shortcuts)

[Customize this PDF...](https://defkey.com/launchy-shortcuts?pdfOptions=true)